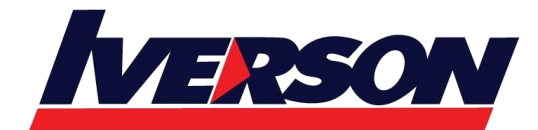

Course Outline :: WIDESIGN::

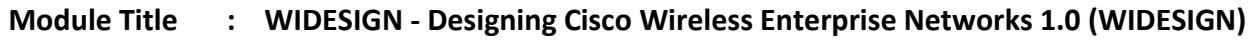

**Duration : 5 days**

## **Overview**

This course is a 5 Days ILT class that offers a new perspective on designing your wireless networks. The students will learn how to design a wireless network from the beginning to end, from customer-first contact to post-deployment reports. The students will learn how to conduct walk-throughs, identify difficult areas and optimize the survey process to provide a better AP-to-coverage ratio.

# **Who Should Attend**

- Channel Partners and Resellers
- **Customers**
- Employees

## **Prerequisites**

It is recommended but not required that students have the following knowledge and skills before attending this course:

- Interconnecting Cisco Networking Devices Part 1 (ICND1)
- Implementing Cisco Wireless Network Fundamentals (WIFUND)

Basic knowledge of

- Cisco Prime Infrastructure
- Cisco Identity Services Engine
- Metageek Channelizer Software
- Voice Signaling Protocol
- Basic QoS
- Application Visibility and Control
- LAN switching

## **Course Objectives**

Upon completion of the course, students will have the knowledge and skills to:

- Understand the needs of wireless networks today
- Wireless Architectures and Core Component
- Wireless Design Methodologies and Best practices

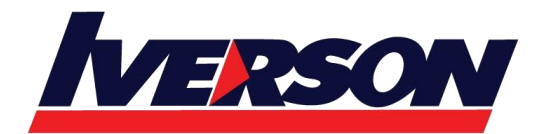

Course Outline :: WIDESIGN::

- Designing for Real-time Applications
- Examining Planning and Design Tools
- Implementing a Wireless Design
- Troubleshoot Methodology

### **Course Content**

- Module 1: Determine Customer Wi-Fi Design Process
- Module 2: Design for Data Coverage
- Module 3: Design for Voice and Real Time Applications
- Module 4: Design for Location and Cisco CMX
- Module 5: Design for Wi-Fi Beyond the Enterprise Campus
- Module 6: Conduct a Site Survey